# **Ask the Expert**

#### Troy Hayes ParishSOFT

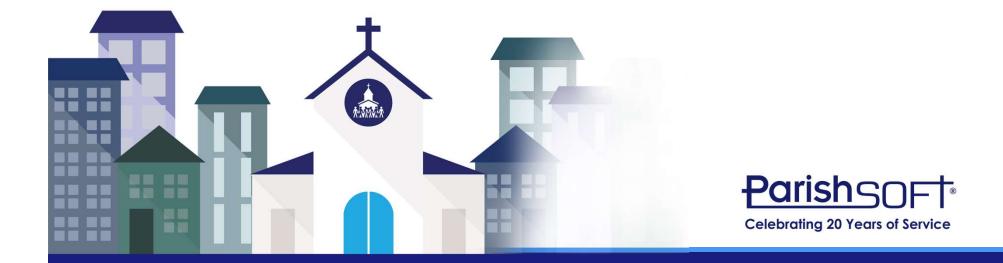

#### Today's Agenda

#### Searching/Filtering The Family List

#### Changing the Religious Ed Grid

#### Development Requests

#### **Custom Reporting**

#### Reducing Picture Size

#### Questions

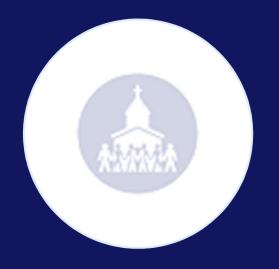

# Searching and Filtering the Family List

### **Searching vs. Filtering**

- Family/Member List
  - Searching is broad while filtering is specific
  - How can filters affect your search?
  - What if a family does not appear in my results?

| Family                                                 | mily List s |       |        |   |   |              |                                         |              |                                     |       |         |                   |               |                 |       | Sample Parish, Ann Arbor |        |       |                        |           |           |           |       |   |              |
|--------------------------------------------------------|-------------|-------|--------|---|---|--------------|-----------------------------------------|--------------|-------------------------------------|-------|---------|-------------------|---------------|-----------------|-------|--------------------------|--------|-------|------------------------|-----------|-----------|-----------|-------|---|--------------|
| •                                                      | ۷           |       |        |   |   |              |                                         |              |                                     |       |         |                   |               |                 |       |                          |        |       | Q Clear Search Results |           |           |           |       |   |              |
| A-Z                                                    | А           | В     | С      | D | Е | F            | G                                       | н            | I                                   | J     | K L     | . м               | Ν             | 0               | Р     | Q                        | R      | S     | т                      | U         | ٧         | ٧         | N )   | ĸ | Y Z          |
| 0-9                                                    | 0           | 1     | 2      | 3 | 4 | 5            | 6                                       | 7            | 8                                   | 9     | Filt    | er Criteria:      | None          | Filter          | Colum | n: Famil                 | y Asce | nding |                        |           |           |           |       |   | Clear Filter |
| 10 records 🖂 📑 🐼 💷 🌠 🚱 🏹 🖳 🛛 Add New Family Delete Set |             |       |        |   |   |              |                                         | ete Select   | ed Fami                             | ilies |         |                   |               |                 |       |                          |        |       | Q                      | uick R    | keports 🔻 |           |       |   |              |
| 📃 Fami                                                 | ly          |       |        |   | ۵ | Env          | elope                                   | # E-         | E-Mail Address Primary Pho          |       |         |                   |               |                 |       | one Primary Address      |        |       |                        |           |           |           | у     |   |              |
| Abler,                                                 | Jason       | and T | Tracey |   |   |              | 649                                     | 91 <u>at</u> | abler@demoemailaddress.com 555-2222 |       |         |                   |               |                 |       | 2351 Ellsworth Rd        |        |       |                        |           |           | Ypsilanti |       |   |              |
| Adams, Todd and Jane 1129                              |             |       |        |   |   | 29 <u>ac</u> | adamsfamily@demochurch.com 734-621-1212 |              |                                     |       |         |                   | 12            | 2 373 N Zeeb Rd |       |                          |        |       |                        | Ann Arbor |           |           |       |   |              |
| Admin, Dio                                             |             |       |        |   |   | tra          | training@parishsoft.com                 |              |                                     |       |         | 23 Parishsoft Way |               |                 |       |                          |        |       | Belleville             |           |           |           |       |   |              |
| Albert                                                 | , Mike      | and S | Stacey |   |   |              | 120                                     | )1 <u>sa</u> | lbert@                              | demo  | emailad | dress.co          | <u>m 555-</u> | 888-77          | 77    | 53 Tru                   | man [  | Dr    |                        |           |           | Ann       | Arbor |   |              |
|                                                        |             |       |        |   |   |              |                                         |              |                                     |       |         |                   |               |                 |       |                          |        |       |                        |           |           |           |       |   |              |

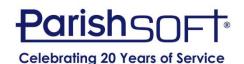

#### **Searching vs. Filtering**

• Advanced Filters allow you to be more specific with names, membership, addresses, etc.

| 7       |                | Both        |   | 10 | Family Work Groups              |         |       |
|---------|----------------|-------------|---|----|---------------------------------|---------|-------|
| 0-9     | Family Group:  |             | ~ | 10 | School Families                 |         | ear F |
| reco Se | end Envelopes: | (Any)       | ~ |    | School Families 2015-20         | 16      | ports |
| Far 🔻   | Advanced (     | Options     |   |    | Consul Divida                   |         | _     |
| Able    | Autoru         | - Prioris   |   |    |                                 |         |       |
| Ada     | Filter By ID:  | Diocesan ID | ~ | ]  | Registration Date:              |         |       |
| Adr     | Enter ID:      |             |   |    | E-Mail Address:                 |         |       |
| Alb     | First Name:    |             |   |    | E-Mail:                         | (Any) ~ |       |
| Allis   | Last Name:     |             |   |    | Postal Code:                    |         |       |
| Alb     | Address:       |             |   |    | City:                           |         |       |
| Alle    | Phone #:       |             |   |    | State\Region:                   |         |       |
| Alle    |                |             |   |    | Show 'Send No Mail' Families:   | (Any) 🗸 |       |
| Anc     |                |             |   |    | Show 'Do Not Publish' Families: | (Any) 🗸 |       |
| Anc     |                |             |   |    | Show Families With E-Mail:      | (Any) ~ |       |
| je 1 c  |                |             |   |    |                                 |         |       |
| le 1.4  | Exact Search:  |             |   |    |                                 |         |       |

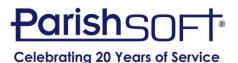

#### **Customization: Family List Grid Adjustments**

- Columns can be removed
- Column width can be adjusted
- Columns can be reordered

| Family Lis  | Family List |           |     |               |       |    |          |              |      |          |          |               |        |       | Sample Parish, Ann Arbor |          |       |   |   |    |          |         |         |        |
|-------------|-------------|-----------|-----|---------------|-------|----|----------|--------------|------|----------|----------|---------------|--------|-------|--------------------------|----------|-------|---|---|----|----------|---------|---------|--------|
| •           |             |           |     |               |       |    |          |              |      |          |          |               |        |       |                          |          |       |   |   | Q, | Clear Se | arch Re | sults   |        |
| A-Z A       | B C         | D         | Е   | F             | G     | н  | I        | J            | к    | L        | М        | N             | 0      | Ρ     | Q                        | R        | S     | Т | U | V  | W        | х       | Y       | Z      |
| 0-9 0       |             | 3         | 4   | 5             | 6     |    | 7 8      | 9            | 9    | Filter   | Criteria | None          | Filter | Colum | n: Fami                  | ly Ascer | nding |   |   |    |          |         | Clear   | Filter |
| 10 records  |             | 1         | M   | <b>Q</b> -1 1 | 7 8,  |    | Add Nev  | / Famil      | у    | Delete   | e Select | ed Fami       | lies   |       |                          |          |       |   |   |    |          | Quick   | ( Repor | ts 🔻   |
| Family      |             |           | - 4 | Env           | elope | #  | E-Mail   | Addr         | ess  |          |          | Prim          | ary Ph | one   | Prim                     | ary Ad   | dress |   |   |    | City     |         |         |        |
| Abler, Jaso | n and Trace | Y.        |     |               | 649   | 91 | abler@   | demoe        | ema  | iladdre  | ss.com   | 555-          | 2222   |       | 2351                     | Ellswor  | th Rd |   |   |    | Ypsilan  | ti      |         |        |
| Adams, To   | dd and Jane | 2         |     |               | 112   | 9  | adamsf   | amily@       | de   | mochu    | rch.con  | n 734-        | 621-12 | 12    | 373 N                    | Zeeb     | Rd    |   |   |    | Ann Ari  | bor     |         |        |
| Admin, Dic  | 2           |           |     |               |       |    | training | <u>@pari</u> | shse | oft.com  | 1        |               |        |       | 23 Pa                    | rishsof  | t Way |   |   |    | Bellevil | le      |         |        |
| Albert, Mik | e and Stace | <u>ay</u> |     |               | 120   | )1 | salbert  | @dem         | oem  | nailaddr | ess.co   | <u>m 555-</u> | 888-77 | 77    | 53 Tr                    | uman D   | Dr    |   |   |    | Ann Ari  | bor     |         |        |

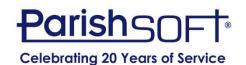

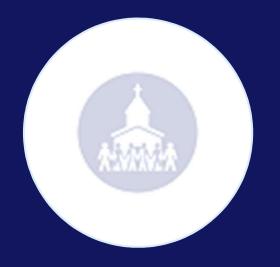

# Custom Reports Through Intelligent Query (IQ)

#### **Custom Reports Through IQ**

| Viewing Query Age/Gender Query |                                                        | Q Query Propert         |
|--------------------------------|--------------------------------------------------------|-------------------------|
| Column Picker                  | Result Columns                                         |                         |
| Dia Batches                    | <ul> <li>Expression</li> <li>Tit</li> </ul>            | tle                     |
| Contributions                  | Families Family DUID Fam                               | nily DUID               |
| Families                       | Members First Name (Formal) Men                        | mbers First Name        |
| Funds                          | Members Last Name                                      | t Name                  |
| Fund - Organization Summary    | Members Age Age                                        |                         |
| Members                        |                                                        | tact Info Email Address |
| Ministry Scheduler             | [Add new column]                                       |                         |
| Organization                   | Query Conditions                                       |                         |
| Pledges                        | Select records where <b>all</b> of the following apply | + (+)                   |
| Religious Education            | Members Gender starts with m                           |                         |
| Sacraments                     | and Members Gender starts with f                       |                         |
| SEP                            | and Members Age is between 18 and 35                   |                         |
| 🖻 📄 StatusAnimarum             | and Members Age is less than 18                        |                         |
|                                | and Memhers Age is greater than 35                     |                         |
| (X) (iii) (                    | [Add new condition]                                    |                         |

#### **Custom Reports Through IQ**

#### Viewing Query All Male 18-35 **Q** Query Properties Column Picker **Result Columns** Expression Title Batches Members Member DUID Members Member DUID Contributions Members First Name (Formal) Members First Name Families Members Last Name Members Last Name Funds Members Age Members Age Fund - Organization Summary Members [Add new column] Ministry Scheduler **Query Conditions** Organization Select records where **all** of the following apply Pledges Members Age is between 18 and 35 Religious Education and Members Gender starts with m Sacraments SEP 🕨 📃 StatusAnimarum $(\mathbf{x})$ [Add new condition]

#### **Custom Reports Through IQ**

Viewing Query Baptized But Not Confirmed: Ages 6-8 **Q** Query Properties Column Picker Result Columns Expression Title Batches Members First Name (Informal/Nickname) Members First Name (Informal/Nickname) Contributions Members Last Name Members Last Name Families Members Birthdate Members Birthdate Funds Members Age Members Age Fund - Organization Summary Sacraments Baptism is Baptized Sacraments Baptism is Baptized Members [Add new column] Ministry Scheduler **Query Conditions** Organization Select records where **all** of the following apply Pledges Members Age is between 6 and 8 Religious Education and Sacraments.Baptism is Baptized is equal to 1 Sacraments and Sacraments.Confirmation is Confirmed is null SEP StatusAnimarum  $(\mathbf{X})$ (同) [Add new condition] Query Results - 0 Return All results Unique Records Only
Execute Ouery and Ouery Results

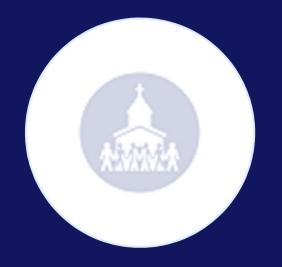

# Changing the Religious Education Grid

#### **Changing Grid in Religious Ed**

| Home                                                                                                    | Family Directory    | Religious E | d.  | Offering               | Ministry Sche                                              | eduler                                                                                  | Tuition                | Diocesan Deve                             | elopment                 | IQ                                                                                     | Administration     |             |
|----------------------------------------------------------------------------------------------------|---------------------|-------------|-----|------------------------|------------------------------------------------------------|-----------------------------------------------------------------------------------------|------------------------|-------------------------------------------|--------------------------|----------------------------------------------------------------------------------------|--------------------|-------------|
| Dashboard                                                                                                    | Student Directory   | Classes     | Lea | aders Ca               | lendars Rep                                                | oorts   T                                                                               | ools 🔻 🕴 C             | Configuration                             | r                        |                                                                                        | Pending Re         | egistration |
| Classes                                                                                                    |                     |             |     |                        |                                                            |                                                                                         |                        | Cathedral of S                            | an Demo, /               | Ann Arbo                                                                               | r                  |             |
| Class List                                                                                                    | Calendar            |             |     | 2017-20                | )18 > Sund                                                 | lay > 10                                                                                |                        | 2                                         |                          |                                                                                        |                    |             |
| Term:                                                                                                    | 2017-2018           |             | ~   | Class Nam<br>10th Gra  |                                                            | ade<br>)                                                                                | Students<br>49 of 30   | <u>Depart</u><br>Stude                    | <u>ment</u><br>ent Educa | tion                                                                                   | <u>Leaders</u>     |             |
| View By:<br>+ Add Cla                                                                                                    | Session             | emove View  | ~   | <u>Term</u><br>2017-20 |                                                            | ates<br>9/10/2017                                                                       | ' - 05/20/2            | <u>Session</u><br>018 Sund                |                          |                                                                                        |                    |             |
| Sunday                                                                                                    | lass                | Students    |     | + Add Stu              | idents 🕇 Add                                               | Leaders                                                                                 | + Add Grou             | p Sacraments                              |                          |                                                                                        | List of Quick Repo | rts         |
| (Income of the second second s | 0th Grade           | 49          |     | Students               | Leaders                                                    | Attendan                                                                                | ce Sched               | lule Notes                                | Sacram                   | nents                                                                                  |                    |             |
| 1                                                                                                    | 1th Grade           | 3           |     | Edit (                 | Grade 🏛 Rem                                                | ove 🗼 T                                                                                 | ransfer 🗖              | Email 🔊 M                                 | ail Merge                | + Promo                                                                                | ote csv Grid: 🔳    | CH          |
| 1000                                                                                                    | onfirmation         | 0           |     |                        | elect Grid Colum                                           |                                                                                         |                        |                                           | an Thorge                | . Tronto                                                                               |                    | ×           |
|                                                                                                    | rst Communion<br>-5 | 0<br>0      |     | ÷                      | Student Name                                               |                                                                                         |                        | 🕑 Birth Date                              |                          | 🕑 Age                                                                                  |                    |             |
|                                                                                                    |                     |             |     |                        | M/F<br>EMail Address<br>City<br>Envelope #<br>Family Group | <ul> <li>Family</li> <li>Emerg</li> <li>State</li> <li>Family</li> <li>Map C</li> </ul> | ency Contact<br>E-Mail | <ul><li>Zip Code</li><li>Plus 4</li></ul> |                          | <ul> <li>Phone</li> <li>Addre</li> <li>Stude</li> <li>Regist</li> <li>Organ</li> </ul> | ss<br>nt ID        | on          |
|                                                                                                    |                     |             |     | (H)                    | ) Family ID                                                | Family                                                                                  | DUID                   | Family Gr                                 | oup ID                   |                                                                                        |                    |             |

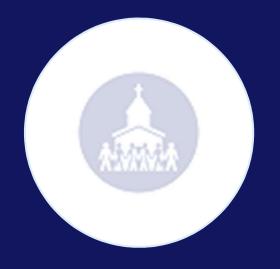

# **Reducing Picture Sizes**

#### **Reducing Picture Size**

• Uploading Pictures requires them to be smaller than .5 MB

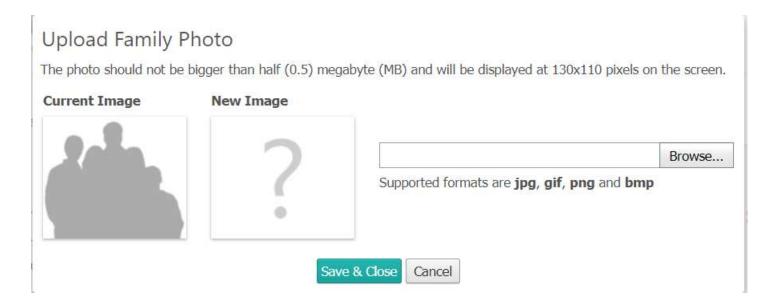

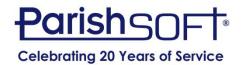

#### **Free Online Tools**

<u>http://www.simpleimageresizer.com/</u>

<u>http://resizeimage.net/</u>

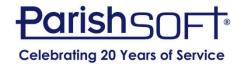

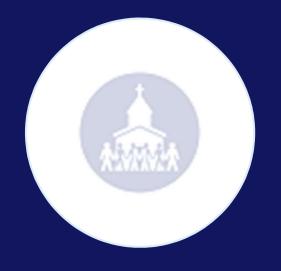

# **Development Requests**

# QUESTIONS?

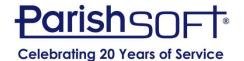

#### **Additional Resources**

- Knowledge Base: <u>https://support.parishsoft.com/hc/en-us</u>
- ParishSOFT Family Suite Training Videos: <u>https://www.parishsoft.com/training/ps-family-suite/training-videos/</u>

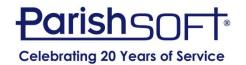

# Thank you!

#### Troy Hayes ParishSOFT

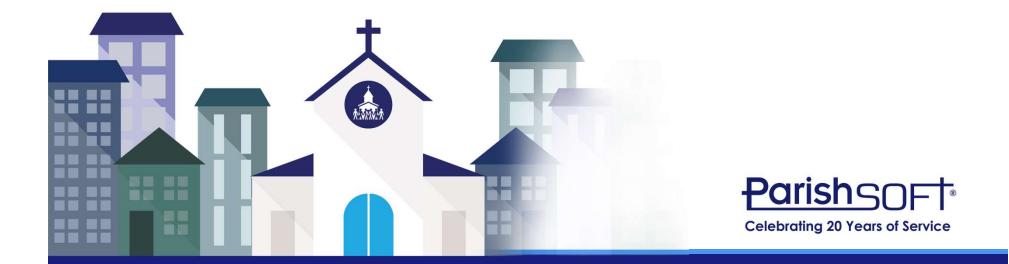